## Roku Manual Network Setup

As recognized, adventure as capably as experience roughly lesson, amusement, as capably as harmony can be gotten by just checking out a book Roku Manual Network Setup next it is not directly done, you could take even more vis--vis this life, approaching the world.

We find the money for you this proper as capably as simple pretentiousness to get those all. We come up with the money for Roku Manual Network Setup and numerous book collections from fictions to scientific research in any way, in the middle of them is this Roku Manual Network Setup that can be your partner.

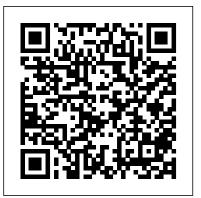

## & Sons

of the device, with a hands-on approach to learning the  $Droid\ X$  Time Protocol (NTP), and device failures functions and applications, a review of its features, customization tips and tricks, and instructions to help users master the Droid X.

Mike Meyers' CompTIA A+ Guide to Managing and Troubleshooting PCs Lab Manual, Fourth Edition (Exams 220-801 & 220-802) **Apress** 

Zen To Done is a simple system to help you get organized and productive--keeping your life saner and less stressed--with a set of simple habits. Zen To Done takes some of the best aspects of popular productivity systems (GTD, Stephen Covey, and others), then combines and simplifies them, giving you just what you need--and no more. Simply put, ZTD teaches you: (1) The key habits needed to be organized and productive. (2) How to implement these habits. (3) How to organize the habits into a simple system that will keep everything in your life in its place. (4) How to simplify what you need to do. (5) How to implement an even simpler version called Minimal ZTD. If you're tired of doing things the hard way and just want a simple, easy, yet effective way to accomplish your goals, Zen To Done is just what you need. Windows Server 2003 Network Administration Prentice Hall Pick up where certification exams leave off. With this practical, in-depth a chapter-length analysis of emerging security. This book is the Windows Server version of the classic TCP/IP. guide to the entire network infrastructure, you ' Il learn how to deal with real Cisco networks, rather than the hypothetical situations

step through the world of routers, switches, firewalls, and other technologies based on the author's extensive field experience. You'll find Elements of the modern networking ecosystem: new content for MPLS, IPv6, VoIP, and wireless in this completely revised second edition, along with examples of Cisco Nexus 5000 and 7000 switches throughout. Topics include: An in-depth view of routers network environments SDN: concepts, rationale, and routing Switching, using Cisco Catalyst and Nexus switches as examples SOHO VoIP and SOHO wireless access point design and configuration Introduction to IPv6 with configuration examples Telecom technologies in the data-networking world, including T1, DS3, Network functions virtualization: concepts, Investigation Of Competition In Digital Markets John Wiley frame relay, and MPLS Security, firewall theory, and configuration, as well as ACL and authentication Quality of Service (QoS), with an An introduction to the Droid X explains how to get the most out emphasis on low-latency queuing (LLQ) IP address allocation, Network Experience (QoE) with interactive video and

> Firewalls Don't Stop Dragons Que Publishing Foundations of Modern Networking is a comprehensive, unified survey of modern networking technology and applications for today's professionals, managers, and students. implementations Securing SDN, NFV, cloud, and Dr. William Stallings offers clear and wellorganized coverage of five key technologies that are transforming networks: Software-Defined Networks (SDN), Network Functions Virtualization (NFV), Quality of Experience (QoE), the Internet of Things (IoT), and cloudbased services. Dr. Stallings reviews current network ecosystems and the challenges they face-from Big Data and mobility to security and complexity. Next, he offers complete, self-contained coverage of each new set of technologies: how they work, how they are architected, and how they can be applied to solve real problems. Dr. Stallings presents 220-1002) "O'Reilly Media, Inc." issues in modern networks. He concludes with an up-to date discussion of networking

roles and skill requirements. Coverage: technologies, architecture, services, and applications Evolving requirements of current applications, and standards across data, control, and application planes OpenFlow, OpenDaylight, and other key SDN technologies technology, applications, and software defined infrastructure Ensuring customer Quality of multimedia network traffic Cloud networking: services, deployment models, architecture, and linkages to SDN and NFV IoT and fog computing in depth: key components of IoT-enabled devices, model architectures, and example IoT environments Career preparation and ongoing education for tomorrow's networking careers Key Features: Strong coverage of unifying principles and practical techniques More than a hundred figures that clarify key concepts Web support at williamstallings.com/Network/ OR codes throughout, linking to the website and other resources Keyword/acronym lists, recommended readings, and glossary Margin note definitions of key words throughout the text Mike Meyers' CompTIA A+ Guide to Managing and Troubleshooting PCs Lab Manual, Sixth Edition (Exams 220-1001 &

Network Administration. Like the book that inspired it, Windows Server 2003 Network Administration provides an overview of the presented on exams like the CCNA. Network Warrior takes you step by careers, including important recent changes in essential TCP/IP protocols, and explains how to properly manage and configure the services based on these protocols. Any skilled network administrator knows that understanding how things work is as important as knowing how things are done. This book is the essential guide to both, containing everything a network administrator awareness, a critical skill for professional translators. Including needs to exchange information via the Internet, and to build effective discussions of the key theoretical texts underlying this text-centred reliable networks. This must-read guide is divided into three distinct—approach to translation and sample rubrics for (self) assessment, this sections: fundamental concepts, tutorial, and reference. The first three coursebook also provides easy instructions for creating additional chapters are a basic discussion of the network protocols and services. This discussion provides the fundamental concepts necessary to understand the rest of the book. The remaining chapters provide a how-to tutorial for planning, installing and configuring various important network services. The book concludes with three appendixes that are technical references for various configuration options. Content specifics include how to: Install, configure, and manage a Microsoft DNS and Windows DHCP server Control remote communications with Microsoft RRAS software Protect hosts bets on blockchain. They're effortlessly tracking every last link in with Internet Connection Firewalls Configure Internet and Intranet Web services with IIS Design proper security into your network Troubleshoot the network when problems develop After you've turned the final page of Windows Server 2003 Network Administration, you'll not only understand how to network, but also why it needs to be done.

OS X El Capitan: The Missing Manual "O'Reilly Media, Inc." Bestselling CompTIA A+ author Mike Meyers provides 130+ hands- how to adopt it in your organization, and how the technology is likely different from what in the West is ordinarily associated with aesthetic on, step-by-step labs—updated for the 2012 exams—so you can practice the IT skills essential for your success With coverage of CompTIA A+ certification exams 220-801 and 220-802, Mike Meyers 'CompTIA A+ Guide to Managing and Troubleshooting PCs Lab Manual, Fourth Edition contains more than 130 labs that challenge you to solve real-world problems with key concepts. Clear, measurable lab objectives map to certification exam objectives, ensuring direct correspondence to Mike Meyers 'CompTIA A+ Guide to Managing and Troubleshooting PCs, Fourth Edition. Lab solutions are only available to instructors and are not printed inside the book. The Lab Manual also includes materials lists and lab set-up help you explore how a particular issue will impact your company instructions. Step-by-step, not click-by click, lab scenarios require you and what it will mean for you and your business. to think critically, and Hint and Warning icons guide you through potentially tricky situations. Post-lab observation questions measure your understanding of lab results and the key term guiz helps to build your vocabulary.

Teach Yourself VISUALLY LinkedIn McGraw Hill Professional Clear and accessible, this textbook provides a step-by-step guide to textual analysis for beginning translators and translation students. Covering a variety of text types, including business letters, recipes, and museum guides in six languages (Chinese, English, French,

German, Russian, and Spanish), this book presents authentic, research it difficult to download and install Roku theme, change your Roku's display, based materials to support translation among any of these languages. Translating Texts will provide beginning translators with greater text corpora for other text types and in other languages. Ideal for both language-neutral and language-specific classroom settings, this is an essential text for undergraduate and graduate-level programs in modern languages and translation.

Foundations of Modern Networking "O'Reilly Media, Inc." Can blockchain solve your biggest business problem? While news outlets are transfixed with Bitcoin's latest swings, your most forwardlooking competitors are tuning out the noise and quietly making key their supply chains. They're making bureaucratic paper trails obsolete while keeping their customers' data safer. And they're imagining new ways to use this next foundational technology to sustain their competitive advantage. What should you be doing right now to ensure that your business is poised for success? These articles by blockchain experts and consultants will help you understand today's most essential thinking on what blockchain is capable of now, strange to, and remote from, the Western taste. It is, in fact, so radically to be used in the near future and beyond. Blockchain: The Insights You Need from Harvard Business Review will help you spearhead important conversations, get going on the right blockchain initiatives in your company, and capitalize on the opportunity of the coming blockchain wave. Catch up on current topics and deepen your understanding of them with the Insights You Need series from Harvard Business Review. Featuring some of HBR's best and most recent thinking, Insights You Need titles are both a primer on today's most pressing issues and an extension of the conversation, with interesting research, interviews, case studies, and practical ideas to

The Theory of Beauty in the Classical Aesthetics of Japan ROKU COMPENDIUM: 2018 Latest GuideUNLOCKING THE SECRET TRICKS AND TIPS OF MAXIMIZING EVERY SINGLE PENNY USE IN BUYING YOUR ROKU STREAMING DEVICE Are you finding it difficult to setup you Roku streaming device? Are you finding it difficult to setup Roku for Surround sound and 4K HDR? Are you experiencing any difficulties, adding and removing of channels from Roku channel store? Have you lost your account password or email that you desire to retrieve it? Are you experiencing any error messages like 011 error HDCP error, software update error and a lots more? Are you finding

audio mode and sound format? 'ROKU COMPENDIUM: 2018 Latest Guide' is your N. guide that you have long being waiting for to unveil the true capabilities, functionalities and potentialities of Roku streaming devices. In this guide, the author, Reuben Galaxy will unveil to you: what you need to setup and how to setup your Roku device and also how to setup Roku device for surround sound, 4K HDR and enhance Roku remote to control your TV set, how to use Roku search to search for what you want to watch, how to clear up 011 error code, HDCP error code and error that might arise as a result of updating software, how to find and install theme, preventing Roku device and remote from overheating, removing of adhesive strip, how to subscribe and cancel paid channels subscription on line-up and Roku app store, how to change your Roku sound format to Dolby digital, audio mode, theme and Roku display, how to create and update Roku account PIN and how to find and add 4k HDR content across multiple channels, troubleshooting of common Roku issues like: when your Roku devices shows only video without audio, when it plays audio without video and when you can't find 4K or 4K HDR, how to check the strength of your home network, how to restart and update your Roku streaming devices and a lots more. What are you waiting for? Grab you copy and experience entertainment with Roku connected to your TV set BY CLICKING THE BUY BUTTON TODAY! Translating Texts The Japanese sense of beauty as actualized in innumerable works of art, both linguistic and non-linguistic, has often been spoken of as something experience that it even tends to give an impression of being mysterious, enigmatic or esoteric. This state of affairs comes from the fact that there is a peculiar kind of metaphysics, based on a realization of the simultaneous semantic articulation of consciousness and the external reality, dominating the whole functional domain of the Japanese sense of beauty, without an understanding of which the so-called 'mystery' of Japanese aesthetics would remain incomprehensible. The present work primarily purports to clarify the keynotes of the artistic experiences that are typical of Japanese culture, in terms of a special philosophical structure underlying them. It consists of two main parts: (1) Preliminary Essays, in which the major philosophical ideas relating to beauty will be given a theoretical elucidation, and (2) a selection of Classical Texts representative of Japanese aesthetics in widely divergent fields of linguistic and extra-linguistic art such as the theories of waka-poetry, Noh play, the art of tea, and haiku. The second part is related to the first by way of a concrete illustration, providing as it does philological materials on which are based the philosophical considerations of the first part.

National Electrical Code "O'Reilly Media, Inc." Make the most of your wireless network...without becoming a technical expert! This book is the fastest way to connect all your wireless devices, get great performance with everything from streaming media to printing, stay safe and secure, and do more with Wi-Fi than you ever thought possible! Even if you 've never set up

want, one incredibly clear and easy step at a time. Wireless networking has never, ever been this simple! Who knew how simple wireless networking could be? This is today 's best beginner 's guide understand how forwarding decisions are made and processed network...simple, practical instructions for doing everything you really want to do, at home or in your business! Here 's a small sample of what you 'Il learn: • Buy the right equipment without overspending • Reliably connect Windows PCs, Macs, iPads, Android tablets, game consoles, Blu-ray players, smartphones, and more • Get great performance from all your networked devices • Smoothly stream media without clogging your entire network • Store music and movies so you can play them anywhere in your home First—Discover why convergence times of OSPF and other link Keep neighbors and snoopers out of your network
Share the files you want to share – and keep everything else private • Automatically back up your data across the network • Print from anywhere in the house – or from anywhere on Earth • Extend your network to work reliably in larger homes or offices • Set up a " guest network " for visiting friends and family • View streaming videos and other web content on your living room TV • Control your networked devices with your smartphone or tablet • Connect to Wi-Fi hotspots and get online in your car • Find and log onto hotspots, both public and hidden • Quickly troubleshoot common wireless network problems Michael Miller is the world 's #1 author of beginning computer books. He has written more than 100 bestselling books over the past two decades, earning an international reputation for his friendly and easy-to-read style, practical real-world advice, technical accuracy, and exceptional ability to demystify complex topics. His books for Que include Computer Basics Absolute Beginner 's Guide; Facebook for Grown-Ups; My Pinterest; Ultimate Digital Music Guide; Speed It Up! A Non-Technical Guide for Speeding Up Slow PCs, and Googlepedia: The Ultimate Google Resource. Category: Networking Covers: Wireless Networking User Level: Beginning

Mac OS X for Unix Geeks Addison-Wesley Professional Go beyond layer 2 broadcast domains with this in-depth tour of advanced link and internetwork layer protocols, and learn how they enable you to expand to larger topologies. An ideal followup to Packet Guide to Core Network Protocols, this concise guide dissects several of these protocols to explain their structure and operation. This isn 't a book on packet theory. Author Bruce Hartpence built topologies in a lab as he wrote this guide, and each chapter includes several packet captures. You 'Il learn about protocol classification, static vs. dynamic topologies, and

or run a network before, this book will show you how to do what you reasons for installing a particular route. This guide covers: Host routing—Process a routing table and learn how traffic starts out across a network Static routing—Build router routing tables and to creating, using, troubleshooting, and doing more with your wireless Spanning Tree Protocol—Learn how this protocol is an integral part of every network containing switches Virtual Local Area Networks—Use VLANs to address the limitations of layer 2 networks Trunking—Get an indepth look at VLAN tagging and the 802.1Q protocol Routing Information

> Protocol—Understand how this distance vector protocol works in small, modern communication networks Open Shortest Path state protocols are improved over distance vectors Windows 8.1: The Missing Manual Createspace Independent Publishing Platform

With El Capitan, Apple brings never-before-seen features to OS X—like a split-screen desktop, improved window controls, and amazing graphics. The new edition of David Poque's #1 bestselling Mac book shows you how to use key new features such as swiping gestures, Notes, a new Spotlight search system, the Safari pinning feature, and Split View. Missing Manuals creator David Pogue is one of the most widely recognized technology authors in the world. A former New York Times technology columnist, he founded and now produces videos for Yahoo Tech.

ROKU COMPENDIUM: 2018 Latest Guide "O'Reilly Media, Inc.' " Annabel Dodd has cogently untangled the wires and switches and technobabble of the telecommunications revolution and explained how the introduction of the word 'digital' into our legislative and regulatory lexicon will affect consumers, companies and society into the next millennium. " - United States Senator Edward J. Markey of Massachusetts; Member, U.S. Senate Subcommittee on Communications, Technology, Innovation, and the Internet "Annabel Dodd has a unique knack for explaining complex technologies in understandable ways. This latest revision of her book covers the rapid changes in the fields of broadband, cellular, and streaming technologies; newly developing 5G networks; and the constant changes happening in both wired and wireless networks. This book is a must-read for anyone who wants to understand the rapidly evolving world of telecommunications in the 21st century!" David Mash, Retired Senior Vice President for Innovation, Strategy, and Technology, Berklee College of Music Completely updated for current trends and technologies, The Essential Guide to Telecommunications, Sixth Edition, is the world 's top-selling, accessible guide to the fastchanging global telecommunications industry. Writing in easy-tounderstand language, Dodd demystifies today 's most significant technologies, standards, architectures, and trends. She introduces leading providers worldwide, explains where they fit in the marketplace, and

reveals their key strategies. New topics covered in this edition include: LTE Advanced and 5G wireless, modern security threats and countermeasures, emerging applications, and breakthrough techniques for building more scalable, manageable networks. Gain a practical understanding of modern cellular, Wi-Fi, Internet, cloud, and carrier technologies Discover how key technical, business, and regulatory innovations are changing the industry See how streaming video, social media, cloud computing, smartphones, and the Internet of Things are transforming networks Explore growing concerns about security and privacy, and review modern strategies for detecting and mitigating network breaches Learn how Software Defined Networks (SDN) and Network Function Virtualization (NFV) add intelligence to networks, enabling automation, flexible configurations, and advanced networks Preview cutting-edge, telecom-enabled applications and gear – from mobile payments to drones Whether you' re an aspiring network engineer looking for a broad understanding of the industry, or a salesperson, marketer, investor, or customer, this indispensable guide provides everything you need to know about telecommunications right now. This new edition is ideal for both self-study and classroom instruction. Register your product for convenient access to downloads, updates, and/or corrections as they become available.

Packet Guide to Routing and Switching Leo Babauta Bestselling CompTIA A+ author Mike Meyers provides hands-on, step-by-step labs—updated for the 2012 release of Exam 220-801—so you can practice the IT skills essential for your success Mike Meyers 'CompTIA A+ Guide to Managing and Troubleshooting Hardware Lab Manual, Fourth Edition contains more than 75 labs that challenge you to solve real-world problems with key concepts. Clear, measurable lab objectives map to certification exam objectives, ensuring direct correspondence to Mike Meyers ' CompTIA A+ Guide to Managing and Troubleshooting Hardware, Fourth Edition. Lab solutions are only available to instructors and are not printed inside the book. The Lab Manual also includes materials lists and lab set-up instructions. Step-by-step, not click-by click, lab scenarios require you to think critically, and Hint and Warning icons guide you through potentially tricky situations. Post-lab observation questions measure your understanding of lab results and the key term quiz helps to build your vocabulary. Windows XP Pro "O'Reilly Media, Inc."

With Yosemite, Apple has unleashed the most innovative version of OS X yet—and once again, David Pogue brings his expertise and humor to the #1 bestselling Mac book. Mac OS X 10.10 includes more innovations from the iPad and adds a variety of new features throughout the operating system. This updated edition covers it all with something new on practically every page. Get the scoop on Yosemite 's big-ticket changes Learn enhancements to existing applications, such as Safari and

Mail Take advantage of shortcuts and undocumented tricks Use power user tips for networking, file sharing, and building your own services

Windows 10 At Work For Dummies "O'Reilly Media, Inc." UNLOCKING THE SECRET TRICKS AND TIPS OF MAXIMIZING EVERY SINGLE PENNY USE IN BUYING YOUR ROKU STREAMING DEVICE Are you finding it difficult to setup you Roku streaming device? Are you finding it difficult to setup Roku for Surround sound and 4K HDR? Are you experiencing any difficulties, adding and removing of channels from Roku channel store? Have you lost your account password or email that you desire to retrieve it? Are you experiencing any error messages like 011 error HDCP error, software update error and a lots more? Are you finding it difficult to download and install Roku theme, change your Roku's display, audio mode and sound format? 'ROKU COMPENDIUM: 2018 Latest Guide' is your N. guide that you have long being waiting for to unveil the true capabilities, functionalities and potentialities of Roku streaming devices.In this guide, the author, Reuben Galaxy will unveil to you: what you need to setup and how to setup your Roku device and also how to setup Roku device for surround sound, 4K HDR and enhance Roku remote to control your TV set, how to use Roku search to search for what you want to watch, how to clear up 011 error code, HDCP error code and error that might arise as a result of updating software, how to find and install theme, preventing Roku device and remote from overheating, removing common home automation myths (and why you shouldn't worry of adhesive strip, how to subscribe and cancel paid channels subscription on line-up and Roku app store, how to change your meet your needs, and which products you might want to avoid • Roku sound format to Dolby digital, audio mode, theme and Roku display, how to create and update Roku account PIN and how to find and add 4k HDR content across multiple channels, troubleshooting of common Roku issues like: when your Roku devices shows only video without audio, when it plays audio without video and when you can't find 4K or 4K HDR, how to check the strength of your home network, how to restart and update your Roku streaming devices and a lots more. What are you waiting for? Grab you copy and experience entertainment with Roku connected to your TV set BY CLICKING THE **BUY BUTTON TODAY!** 

Netbooks: The Missing Manual HBR Insights Manage your smart home with Apple 's HomeKit platform Version problems This book was sponsored by Elgato (the original makers of

1.4, updated June 29, 2022 Thanks to Apple's HomeKit platform, you the Eve line of HomeKit devices, which spun off into a separate can easily configure smart home devices (such as light bulbs, outlets, thermostats, sensors, cameras, and door locks) from a variety of manufacturers to behave exactly as you need them to; integrate them products from any manufacturer. (You'll also read about working with a hub such as a HomePod, Apple TV, or iPad; and control them with Philips Hue bulbs, ecobee thermostats, and numerous other with an iOS/iPadOS device, a Mac, an Apple Watch, Siri commands, or automated programming. This book gives you all the information you need to get started. "Smart home" devices are everywhere these days—you can buy internet-connected light bulbs, thermostats, door locks, sensors, and dozens of other products. But these devices aren't very smart on their own. Apple's HomeKit platform offers a way to integrate, monitor, control, and automate smart home devices from a wide variety of manufacturers. Using the built-in Home app on a Mac or iOS/iPadOS device (perhaps along with third-party apps), you can connect to your various smart devices, see what they're up to, control them, and even get them to operate on a schedule or respond to changing conditions in your home automatically. Even with HomeKit, however, home automation can be a daunting prospect. That's why TidBITS Managing Editor Josh Centers wrote Take Control of Apple Home Automation. The book walks you carefully through every step of the process, showing you how you can start with a basic system that costs less than \$50 and work your way up to as much complexity as you want or need. And you don't have to be a computer geek to simplify and improve your life with HomeKit-compatible products. Even if you don't know a wire nut from a macadamia or which end of a screwdriver to stick in socket (spoiler: neither!), Josh's thorough advice will enable you to work wonders in your home. In this book, you'll learn: • The most about them) • How to choose HomeKit-compatible devices that Exactly what HomeKit is, what it does, how it works, and what its limitations are • Why you need a hub (in the form of an Apple TV. HomePod, or iPad) and how to set it up • Important safety rules for working with electrical products, especially those that require wiring How to install advanced accessories such as a smart switch, thermostat, or door/window sensor—including illustrated, step-bystep instructions • What Apple's Home app for Mac and iOS/iPadOS does—and how to configure homes, zones, rooms, accessories, services, and scenes • Tips for controlling your smart home using a Mac, iOS/iPadOS device, Apple Watch, HomePod, or Siri • Ways to automate your smart home using schedules, sensors, geofencing, and other tools (without making your house seem haunted) • The best ways to troubleshoot home automation

company in 2018), so many of the examples feature Eve products, although nearly all the advice in the book is applicable to HomeKit devices.) If you're an Apple user who's interested in joining the smart home revolution—or adding even more smarts to your existing setup—this book is the ideal guide.

Chromecast Latest Manual: 2018 Tricks and Tips Unveil! National Academies Press

Windows 8.1 continues the evolution of the most radical redesign in Microsoft's history. It combines the familiar Windows desktop with a new, touchscreen-friendly world of tiles and full-screen apps. Luckily, David Pogue is back to help you make sense of it?with humor, authority, and 500 illustrations. The important stuff you need to know: What's new in 8.1. The update to 8.1 offers new apps, a universal Search, the return of the Start menu, and several zillion other nips and tucks. New features. Storage Spaces, Windows To Go, File Histories?if Microsoft wrote it, this book covers it. Security. Protect your PC from viruses, spyware, spam, sick hard drives, and out-of-control kids. The network. HomeGroups, connecting from the road, mail, Web, music streaming among PCs?this book has your network covered. The software. Media Center, Photo Gallery, <sup>a</sup> Internet Explorer, speech recognition?this one authoritative, witty guide makes it all crystal clear. It's the book that should have been in the box.

Translating Texts "O'Reilly Media, Inc."

Safe, efficient, code-compliant electrical installations are made simple with the latest publication of this widely popular resource. Like its highly successful previous editions, the National Electrical Code 2011 spiral bound version combines solid, thorough, research-based content with the tools you need to build an in-depth understanding of the most important topics. New to the 2011 edition are articles including first-time Article 399 on Outdoor, Overhead Conductors with over 600 volts, firsttime Article 694 on Small Wind Electric Systems, first-time Article 840 on Premises Powered Broadband Communications Systems, and more. This spiralbound version allows users to open the code to a certain page and easily keep the book open while referencing that page. The National Electrical Code is adopted in all 50 states, and is an essential reference for those in or entering careers in electrical design, installation, inspection,

and safety.

Network Warrior John Wiley & Sons

Enjoy more entertainment with this friendly user guide to making the most of Amazon Fire TV! Find and watch more of the shows you enjoy with Amazon Fire TV For Dummies. This book guides you through Fire TV connections and setup and then shows you how to get the most out of your device. This guide is the convenient way to access quick viewing tips, so there 's no need to search online for information or feel frustrated. With this book by your side, you 'Il quickly feel right at home with your streaming device. Content today can be complicated. You want to watch shows on a variety of sources, such as Hulu, Amazon Prime, Netflix, and the top premium channels. Amazon 's media device organizes the streaming of today 's popular content services. It lets you use a single interface to connect to the entertainment you can 't wait to watch. This book helps you navigate your Fire TV to find the content you really want. It will show you how to see your favorite movies, watch binge-worthy TV shows, and even play games on Fire TV. Get the information you need to set up and start using Fire TV. Understand the basics of how to use the device Explore an array of useful features and streaming opportunities Learn techniques to become a streaming pro Conquer the world of Fire TV with one easy-to-understand book. Soon you 'Il be discovering the latest popcorn-worthy shows.